## **Erro: VF.ADM\_CODIGO Dynamic SQL Error**

- Como abrir o caixa no Degust?
- O que é fundo inicial de caixa?
- Qual operador devo selecionar?

## **Erro no lançamento de produtos**

Ao efetuar a venda de um novo produto é informado mensagem de erro.

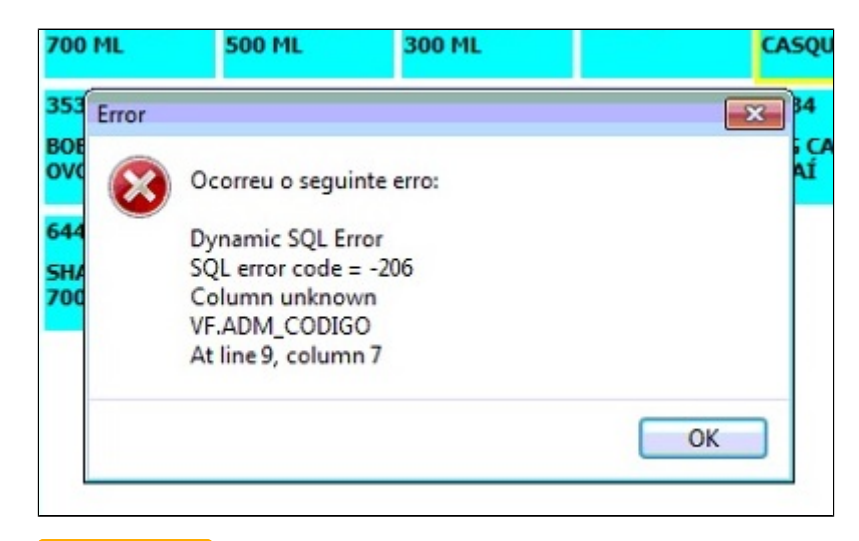

O erro é ocasionado é devido a um erro de sistema identificado na **VERSÃO 3.0.17.0** 

Para corrigir o problema é necessário realizar uma atualização de sistema para a versão mais recente.  $\wedge$ 

Não sabe como atualizar? [Clique aqui](https://share.linx.com.br/pages/viewpage.action?pageId=13713841)

の **Está com alguma dúvida?**

**Consulte todos nossos guias na busca de nossa página principal [clicando aqui](https://share.linx.com.br/display/FOOD/LINX+FOOD+SERVICE+-+DEGUST).**